static void ies(GObi**ectClass** object **class** 

> { **pspec**

#### $\mathsf{P}\cap\mathsf{P}\mathsf{P}\cap\mathsf{P}$  $\Box$  Fieldo barnacles,  $\odot$ e, Browser in the GENIVI Platform Integration of the Chromium

Jacobo Aragunde Pérez

[blogs.igalia.com/jaragunde](http://blogs.igalia.com/jaragunde)

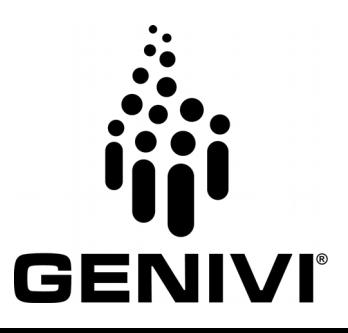

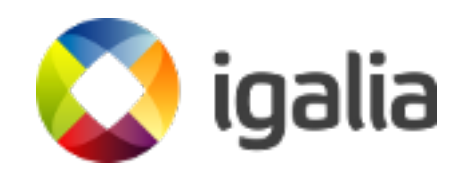

 $\overline{\phantom{a}}$ 

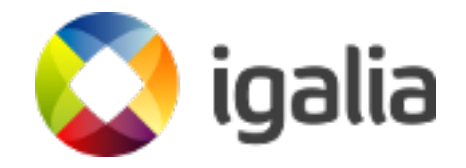

- Open Source experts and consultants
- 15 years of experience

● ...

- Important contributions to:
	- Client-side web tecnologies: WebKit, Blink/Chromium, Servo
	- Graphics & Multimedia: Mesa, GStreamer
	- Compilers: V8, JavaScriptCore, SpiderMonkey, Guile
	- Software-defined networking: Snabb

## Introduction

# **Goals of the project**

- Integrate full-featured Chromium browser in GDP
	- Use Intel's [Ozone-Wayland](https://github.com/01org/ozone-wayland) project, most complete implementation of Wayland so far
	- Get latest possible version of the browser working
- Analyze and fix multi-seat implementation, if required

#### **Elements and versions**

- Chromium: latest stable release was 54 at that point
- Ozone-Wayland: latest branch supports Chromium 53
- Meta-browser: supporting Chromium 48
- GENIVI BSPs

#### Rebase & integrate Chromium browser

## **Work on meta-browser**

- Simplify configuration
	- Obsolete CHROMIUM ENABLE\_WAYLAND detection
- Build chromium+wayland version 53
	- Recipe was pointing to version 48
- Fix specific build scenarios
	- $\times$ 86 32 bit, mixed  $\times$ 11+wayland libs
- Contributed to upstream [meta-browser](https://github.com/OSSystems/meta-browser/) project

# **Integration in GDP**

- Integration with HMI: .app and .service files
	- .desktop for GDP12/master
- Force window size to get the proper aspect ratio
- Fix compilation on different platforms: Raspberry Pi 3, R-Car Gen 3
- Backport upstream chromium patch to fix issues with kernel >=4.5 (GDP master)
- Under revision on [PR#53](https://github.com/GENIVI/meta-genivi-dev/pull/53) (GDP master)
	- GDP 11 patches available in [branch](https://github.com/jaragunde/meta-genivi-dev/tree/chromium-integration-gdp11)

#### **Current status**

- GDP integration under revision on [PR#53](https://github.com/GENIVI/meta-genivi-dev/pull/53) (GDP master)
- Supported hardware:
	- Minnowboard is up and running
	- Raspberry Pi 3: work in progress
	- R-Car Gen. 3: work in progress
- HMI integration in GDP 12/master
	- Detected some issues in HMI side

#### Multi-seat implementation

# **Analysis**

- Check status of multi-seat features in Ozone-Wayland
- Issues found:
	- Keyboard focus can be stolen
	- Only one browser window receives all input events on a multi-seat configuration

# **Keyboard focus can be stolen**

- Underlying cause: no independent keyboard and pointer focus
	- Window with pointer focus also receives keyboard events
- Solution:
	- Split keyboard and pointer focus
	- Modify window focus logic
		- Enable window focus on keyboard events
		- Break assumption of only one focused window

# **Multi-seat configuration problems**

- Underlying cause: assumption there is only one focused window
	- Focused window receives all events
	- Chromium browser process gathers all events and sends them to the focused window
	- No awareness of the different seats sending events

#### **Flow of events in Chromium processes**

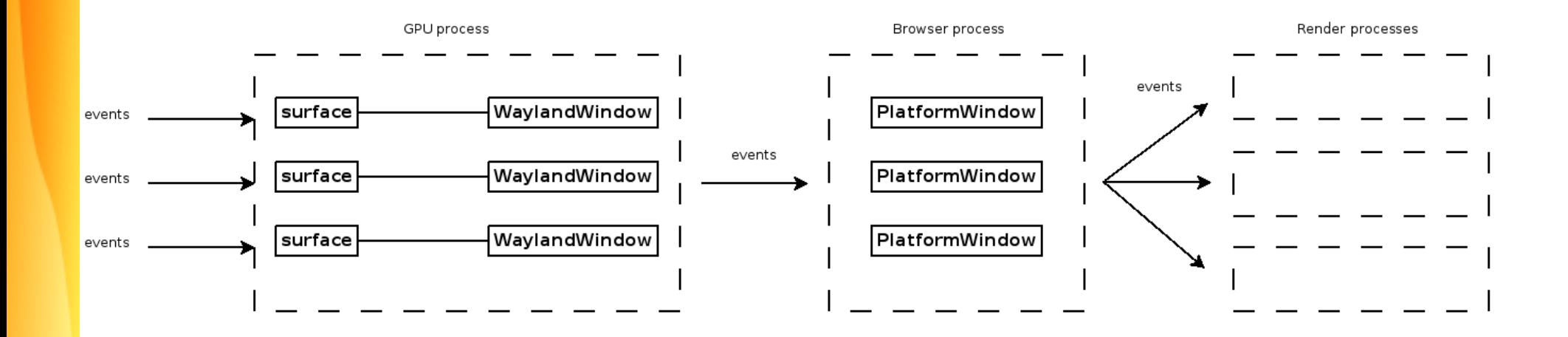

# **Parts of the solution**

- Input device abstractions must be aware of the seat they belong to
	- Add extra information to internal IPC messages related to events
- Browser process must be aware of the concept of "seat"
	- New IPC signal to sync seat objects between GPU and browser processes
- GPU process must check seat assignment
	- Sync with browser process using a new IPC signal

## **Current status**

- WIP implementation available in [branch wip/multi-seat](https://github.com/jaragunde/ozone-wayland/tree/wip/multi-seat)
- Implementation basically complete
- Requires some additional work & clean-up
- Goal: contribute back to main Ozone-Wayland project
	- Probably required to remove IVI input bits

# Next steps

# **Next steps**

- CEF on Wayland
	- Will provide a stable API to build upon
	- Will provide API for embedders
- Browser API implementation
	- Start with a small subset of operations

# **Next steps**

- Integration with GENIVI subsystems:
	- Audio Manager
	- Persistence API
- Longer term: replace Ozone-Wayland
	- Wait until upstream catches up

# igalia GENIVI®

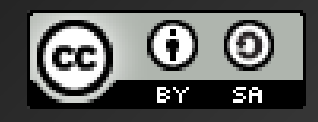

This work is licensed under a Creative Commons Attribution-Share Alike 4.0 (CC BY-SA 4.0) GENIVI is a registered trademark of the GENIVI Alliance in the USA and other countries GENIVI logo © GENIVI Alliance 2017. Contents © Igalia, S.L. 2017.